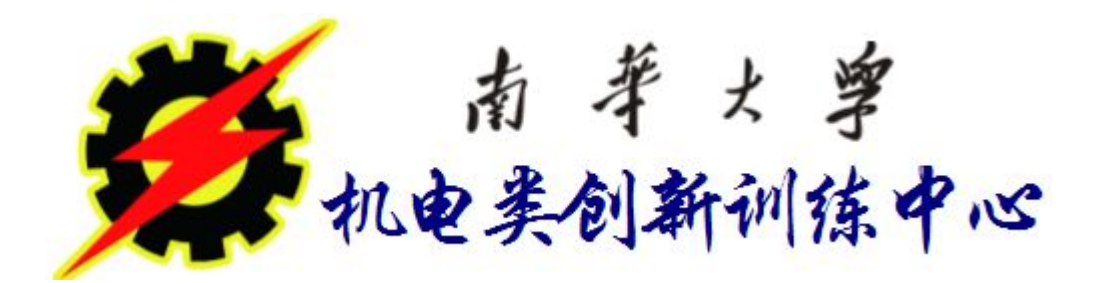

## 数字闹钟的设计

# 1.1 数字闹钟的设计

### **1.1.1** 系统的设计要求

▲ 设计一个**24**小时的数字闹钟,它包括以下几个组成部分:

①显示屏: 由4个七段数码管组成,显示时间(闹钟)(时:分)

②数字键**'**0**'**-**'**9**'**: 用于输入新的时间或新的闹钟时间;

③TIME(时间)键: 用于确定新的时间设置;

40ALARM(闹钟)键: 用于确定新的闹钟时间设置, 或显示已设置<br>的闹钟时间:

⑤扬声器: 在当前时钟时间与闹钟时间相同时,发出蜂鸣声。

该数字闹钟的面板图:

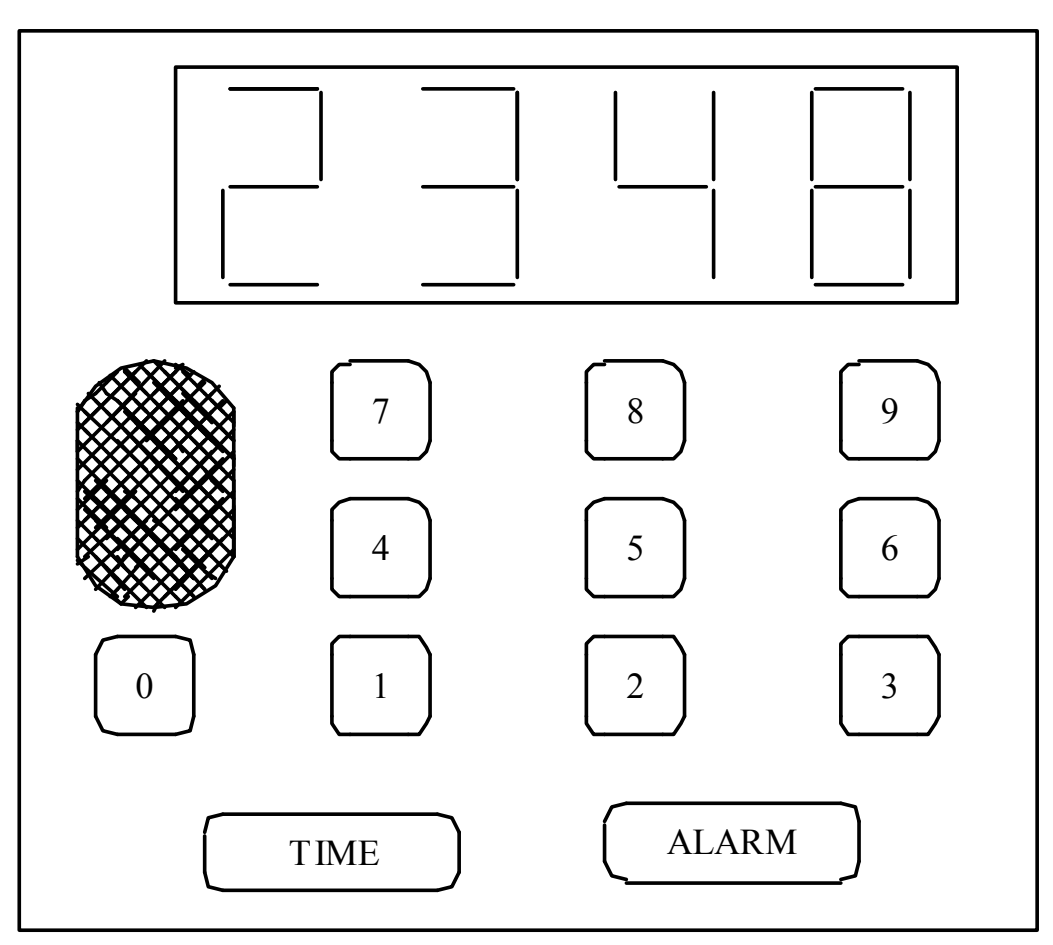

图**1.1**数字闹钟的面板图

#### ▲该数字闹钟的功能:

(1) 计时功能:每隔一分钟计时一次,并显示当前时间。

(2) 闹钟功能:当前时间与闹钟时间相同,扬声器发出蜂鸣声。

(3) 设置新的计时时间:用户用数字键**'**0**'**~**'**9**'**输入新的时间, 然后按 **"**TIME**"**键确认。在输入过程中,输入数字在显示屏上从 右到左依次显示。例如,用户要设置新的时间12:34,则按顺 序输入**"**1**"** , **"**2**"** , **"**3**"** , **"**4**"**键,与之对应,显示屏上依次显示 的信息为:**"**1**"** , **"**12**"** , **"**123**"** , **"**1234**"**。如果用户在输入任意 几个数字后较长时间内, 例如5s, 没有按任何键, 则数字闹钟 恢复到正常的计时显示状态。

(4) 设置新的闹钟时间:用户用数字键**"**0**"**-**"**9**"**输入新的时间, 然后按**"**ALARM**"**键确认。过程与(3)类似。

(5) 显示所设置的闹钟时间:在正常计时显示状态下,用户直接 按下**"**ALARM**"**键,则已设置的闹钟时间将显示在显示屏上。

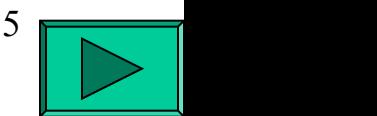

### **1.1.2** 系统的总体设计

#### **1.** 整体组装端口说明

将该数字闹钟命名为**ALARM\_CLOCK**,根据该数字 闹钟的设计要求,其外部端口如图**7.2**所示。

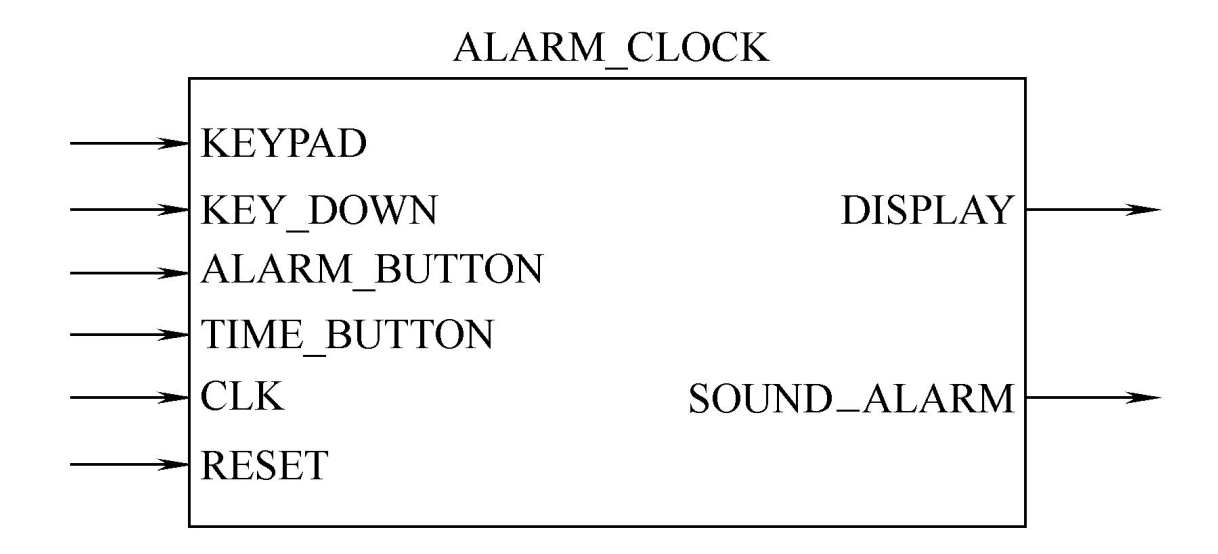

图**1.2** 数字闹钟的外部端口

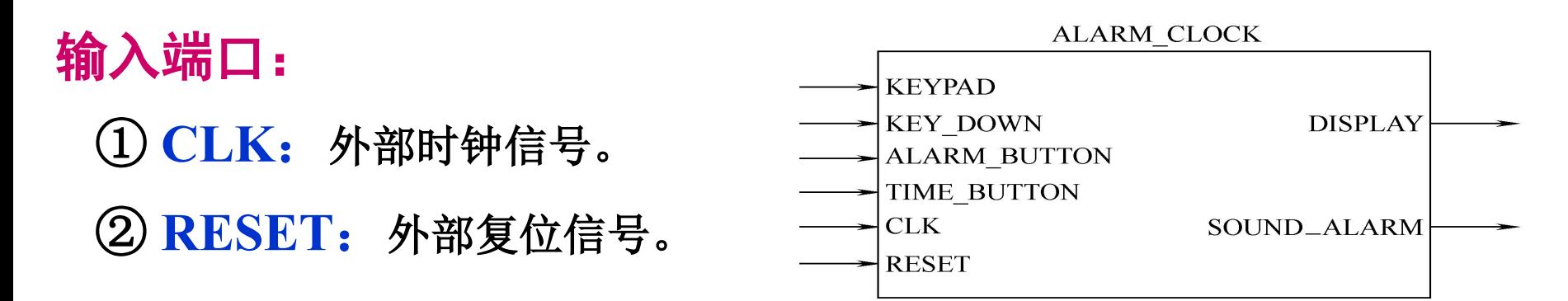

<sup>③</sup> **KEYPAD** : 10位信号,若其中某一位为高电平,则表示用户按下了 相应下标的数字键。例如,若KEYPAD(5) = **'**1**'**,表示用户按下了数字键**"**5**"**。本 设计不考虑用户同时按下多个数字键的情况,所以任意时刻KEYPAD中只能有一 位为**'**1**'**  $\bullet$ 

- ④ **KEY\_DOWN**:**(KEY\_DOWN= '1')**,表示用户按下某一数字键。
- ⑤ **ALARM\_BUTTON**:为高电平时,表示用户按下ALARM键。
- ⑥ **TIME\_BUTTON**:为高电平时,表示用户按下TIME键。

#### 输出端口:

① **DISPLAY**:实际上输出驱动4个七段数码显示管的数据,用于显示 时间,如12:20。

② **SOUND\_ALARM**:用于控制扬声器发声,当SOUND\_ALARM='1'时, 扬声器发出蜂鸣,表示到了设定的闹钟时间。

2.各组成模块的功能:

根据系统的设计要求,整个系统分为7个模块:

- (1) 闹钟控制器(ALARM\_CONTROLLER): 是整个系统正常有序工作的核 心,按设计要求产生相应的控制逻辑,以控制其他各部分的工作。
- (2) 译码器(DECODER): 可将KEYPAD信号转换为0~9的整型数, 以直观地 表示和处理用户输入的数字。
- (3) 键盘缓冲器(KEY\_BUFFER): 是一个移位寄存器,暂存用户键入的 数字,并且实现用户键入数字在显示器上从右到左的依次显示。这里需 要注意的是,由图7.3可以看出,KEY\_BUFFER的时钟端连接的是外部 KEY DOWN 信号。这表示用户每输入一个数字, KEY BUFFER移位一次。
- (4) 分频器(FQ\_DIVIDER): 将较高速的外部时钟频率分频成每分钟一 次的时钟频率,以便进行时钟计数。
- (5) 时间计数器(ALARM\_COUNTER): 实际上是一个异步复位、异步置 数的累加器,通常情况下进行时钟累加计数,必要时可置入新的时钟 值,然后从该值开始新的计数。
- (6) 闹钟寄存器(ALARM\_REG): 用于保存用户设置的闹钟时间, 是一 个异步复位寄存器。
- (7) 显示驱动器(DISPLAY\_DRIVER): 根据需要显示当前时间、用户 设置的闹钟时间或用户通过键盘输入的新的时间,同时判断当前时间 是否已到了闹钟时间,实际上是一个多路选择器加比较器。

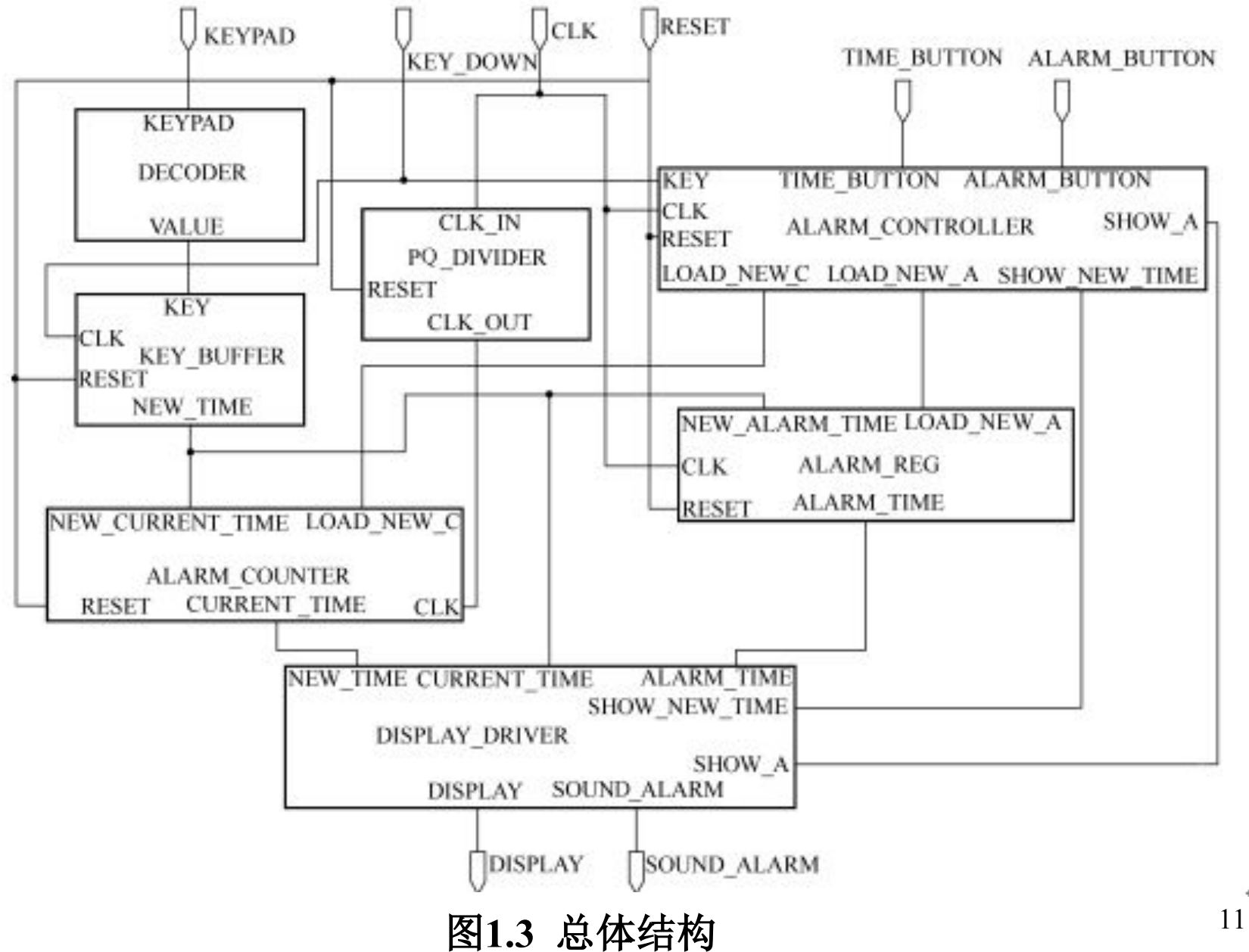

- **1.1.3** 单元模块设计:
	- **1**、闹钟控制器的设计
	- (1)模块功能及端口定义:

控制器命名为ALARM\_CONTROLLER,其外部如图7.4所示。

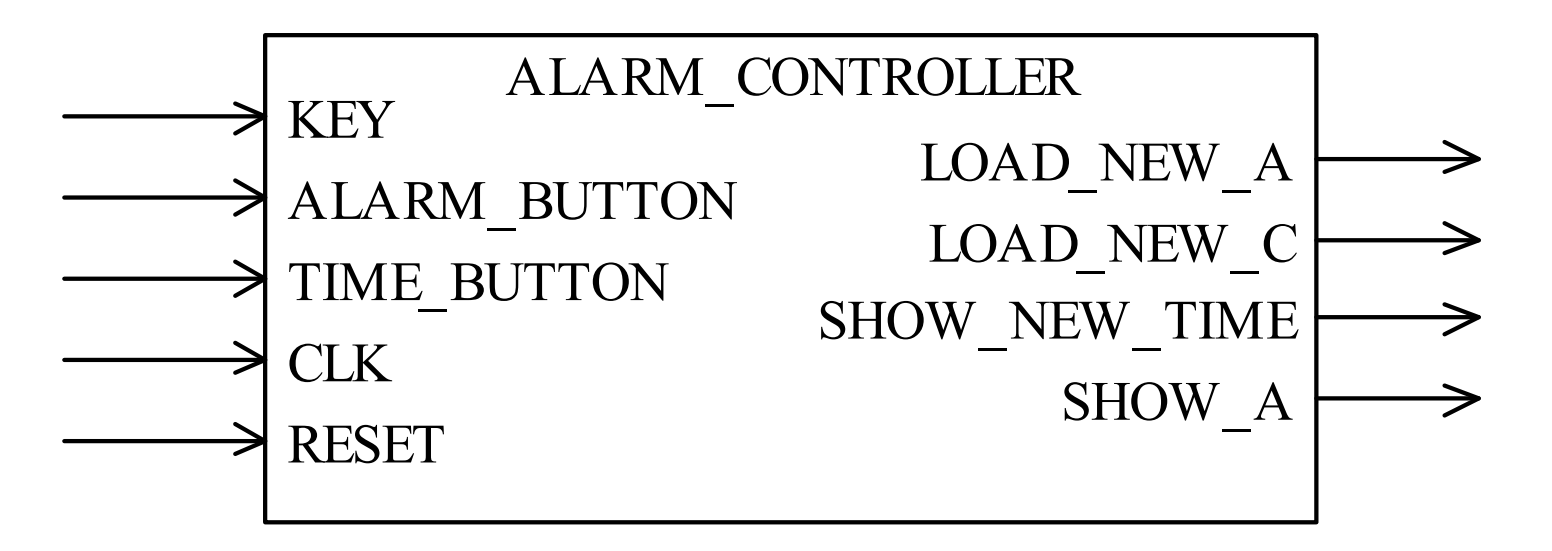

图**1.4** 控制器的外部端口

数字键输入的时间;SHOW\_NEW\_TIME=0:当SHOW\_A=1,控制显示闹钟时间,当SHOW\_A=0,控制显示当前时间。

SHOW\_NEW\_TIME=1:控制**(**七段数码显示电路**)**显示新的时间值,即用户通过

- **(3) SHOW\_NEW\_TIME**:
- **(2) LOAD\_NEW\_C:** 高电平有效,控制**(**时钟计数器**)**设置新的时间值。
- **(1) LOAD\_NEW\_A:** 高电平有效,控制**(**闹钟时间寄存器**)**加载新的闹钟时间值。
- 输出端口:
- **(5) TIME\_BUTTON**:用户按下**"TIME"**键标志,高电平有效。
- **(4) ALARM\_BUTTON**:用户按下**"ALARM"**键标志,高电平有效。
- **(2) RESET**:复位信号。
- 
- **(1) CLK**:外部时钟信号。
- 输入端口:

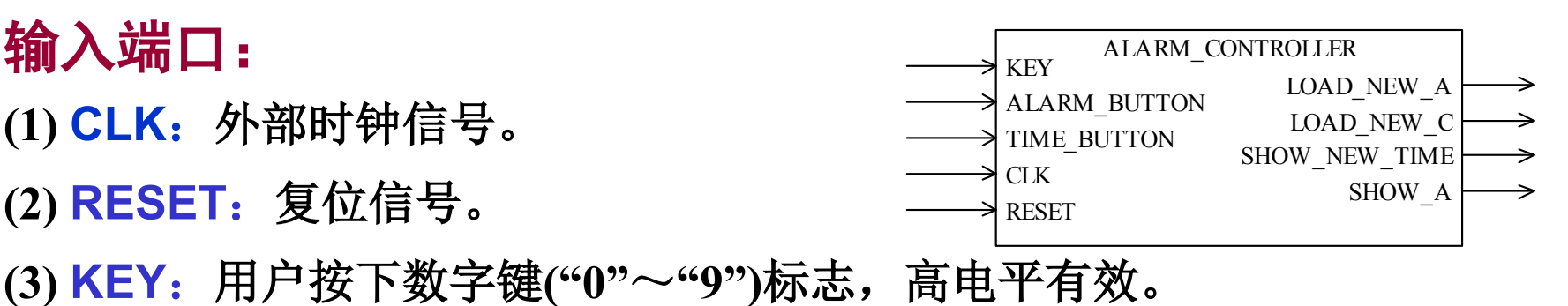

(2)状态定义: 控制器的功能可以通过有限状态机(FSM)的方式 来实现。根据设计要求及端口设置,需要5个状态来实现:

**S0**:表示电路初态即正常时钟计数状态,完成前面设计功能 (1) 的工作。

**S1**:接收键盘输入状态。在状态S0时用户按下数字键后进入此状态。在此状 态下,显示屏上显示的是用户键入的数字。

**S2**:设置新的闹钟时间。在状态S1时用户按下ALARM 键后进入此状态。

**S3**:设置新的计时时间。在状态S1时用户按下TIME 键后进入此状态。

**S4**:显示闹钟时间。在状态S0时用户直接按下ALARM 键后进入此状态。在此 状态下,显示屏上显示的是所设置的闹钟时间。注意:在此状态下,用户按 下ALARM 键后, 显示屏上保持显示闹钟时间, 经过一段时间以后, 再返回状 态S0显示数字闹钟时间。

相应的状态转换及控制如表1.1所示。

表**1.1** 控制器状态转换及控制输出表

| 当前状态           | 控制输入(条件)             |   | 下一状态           | 控制输出(动作)                       |
|----------------|----------------------|---|----------------|--------------------------------|
| S <sub>0</sub> | $KEY = '1'$          |   | S <sub>1</sub> | SHOW NEW TIME $\leq$ 1'        |
|                | ALARM BUTTON = $'1'$ |   | S <sub>4</sub> | SHOW $A \leq 1$                |
|                | 否则                   |   | S <sub>0</sub> | --                             |
| S1             | $KEY = '1'$          |   | S <sub>1</sub> | SHOW NEW TIME $\leq$ 1'        |
|                | ALARM BUTTON = $'1'$ |   | S <sub>2</sub> | LOAD NEW $A \leq 1$            |
|                | TIME BUTTON = $'1'$  |   | S <sub>3</sub> | LOAD NEW $C \leq 1$            |
|                | 否则(超时)               | 否 | S <sub>1</sub> | SHOW NEW TIME <= '1', "超时"判断处理 |
|                |                      | 是 | S <sub>0</sub> |                                |
| S <sub>2</sub> | ALARM BUTTON = $1$ ' |   | S2             | LOAD NEW $A \leq 1$            |
|                | 否则                   |   | S <sub>0</sub> |                                |
| S <sub>3</sub> | TIME BUTTON = $1$ '  |   | S <sub>3</sub> | LOAD NEW $C \leq 1$            |
|                | 否则                   |   | S <sub>0</sub> |                                |
| S <sub>4</sub> | ALARM BUTTON = $'1'$ |   | S <sub>4</sub> | SHOW $A \leq 1$                |
|                | 否则(超时)               | 否 | S <sub>4</sub> | SHOW A <= '1', "超时"判断处理        |
|                |                      | 是 | S <sub>0</sub> |                                |

 表7.1中没有显式说明的控制信号赋值,表示信号的值为零。例如在状态S0, 当信号KEY =**'**1**'**时,SHOW\_NEW\_TIME信号的赋值为**'**1**'**,而其他信号LOAD\_NEW\_A, LOAD\_NEW\_C和SHOW\_A的值此时都赋为**'**0**'** 。

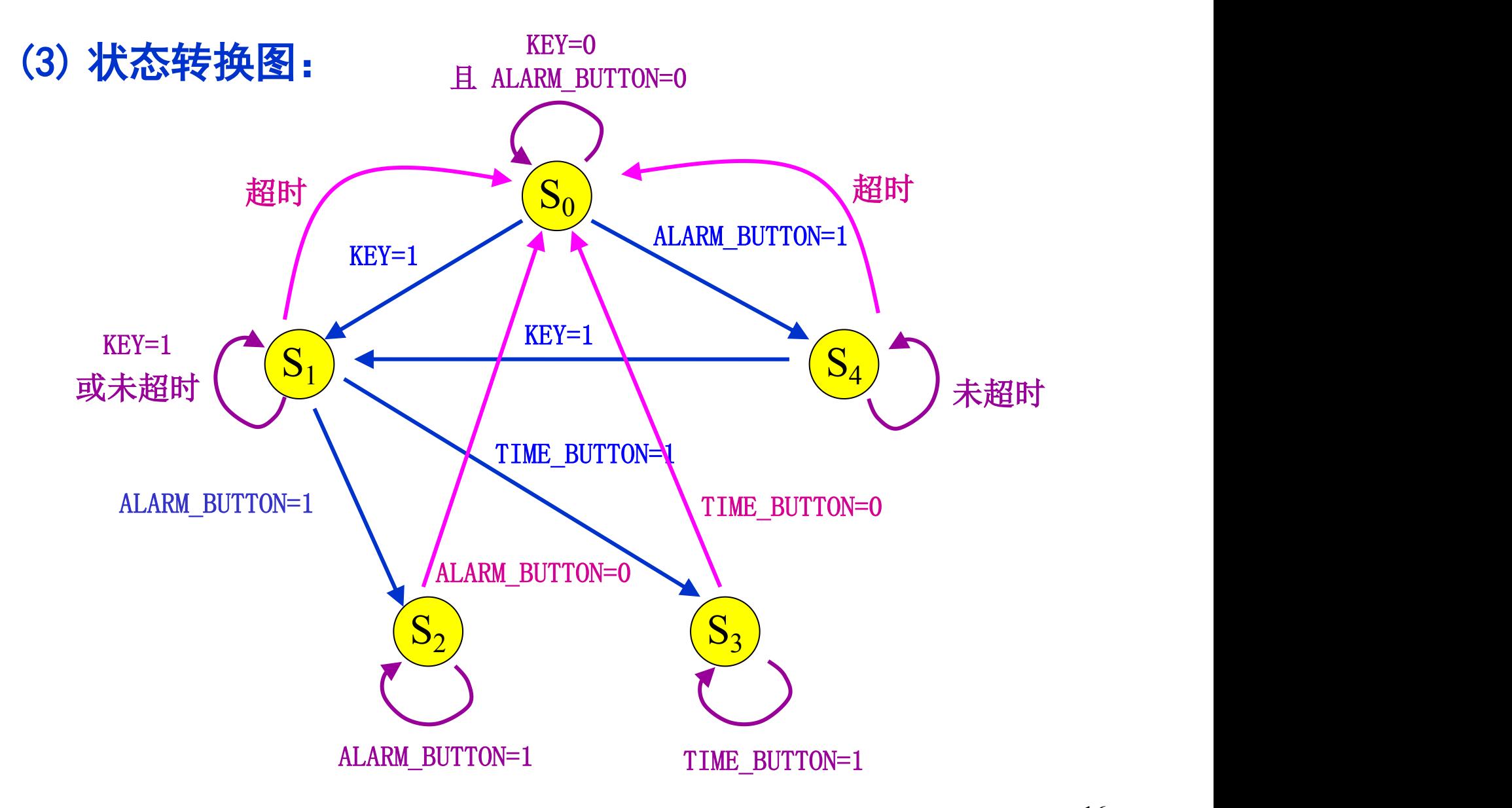

```
(4) VHDL源程序:
```
**LIBRARY IEEE**; **USE IEEE.STD\_LOGIC\_1164.ALL**; **USE WORK.P\_ALARM.ALL**; **ENTITY ALARM\_CONTROLLER IS PORT( RESET** :**IN STD\_LOGIC**;  **CLK** :**IN STD\_LOGIC**; **KEY** :**IN STD\_LOGIC**;  **ALARM\_BUTTON** :**IN STD\_LOGIC**;  **TIME\_BUTTON** :**IN STD\_LOGIC**; **LOAD\_NEW\_A** :**OUT STD\_LOGIC**;  **LOAD\_NEW\_C** :**OUT STD\_LOGIC**;  **SHOW\_NEW\_TIME** :**OUT STD\_LOGIC**;  **SHOW\_A** :**OUT STD\_LOGIC)**; **END ALARM\_CONTROLLER**;

**ARCHITECTURE ART OF ALARM\_CONTROLLER IS TYPE T\_STATE IS (S0**, **S1**, **S2**, **S3**,**S4)**;  **CONSTANT KEY\_TIMEOUT** :**T\_SHORT** :**= 500**;  **CONSTANT SHOW\_ALARM\_TIMEOUT** : **T\_SHORT** :**= 500**; **SIGNAL CURR STATE : T\_STATE; 常数名 | 微据类型 SIGNAL NEXT\_STATE** : **T\_STATE**;  **SIGNAL COUNTER\_K** : **T\_SHORT**;  **SIGNAL ENABLE\_COUNT\_K** : **STD\_LOGIC**;  **SIGNAL COUNT\_K\_END** : **STD\_LOGIC**;  **SIGNAL COUNTER\_A** : **T\_SHORT**;  **SIGNAL ENABLE\_COUNT\_A** : **STD\_LOGIC**;  **SIGNAL COUNT\_A\_END** : **STD\_LOGIC**; 常数名 | 数据类型 | 设置值

## **BEGIN PROCESS(CLK**,**RESET) BEGIN IF RESET ='1' THEN CURR\_STATE <= S0**; **- -** 异步复位  **ELSIF RISING\_EDGE(CLK) THEN CURR\_STATE <= NEXT\_STATE**;  **END IF**; **- -** 状态转换  **END PROCESS**;

 **PROCESS(KEY**,**ALARM\_BUTTON**,**TIME\_BUTTON**,  **CURR\_STATE**, **COUNT\_A\_END**,**COUNT\_K\_END) BEGIN** NEXT\_STATE <= CURR\_STATE;  **LOAD\_NEW\_A <= '0'**;  **LOAD\_NEW\_C <= '0'**; **SHOW\_A <= '0'**; **SHOW\_NEW\_TIME <= '0'**; **ENABLE\_COUNT\_K <= '0'**; **ENABLE\_COUNT\_A <= '0'** ; **- -** 设初值,初始化

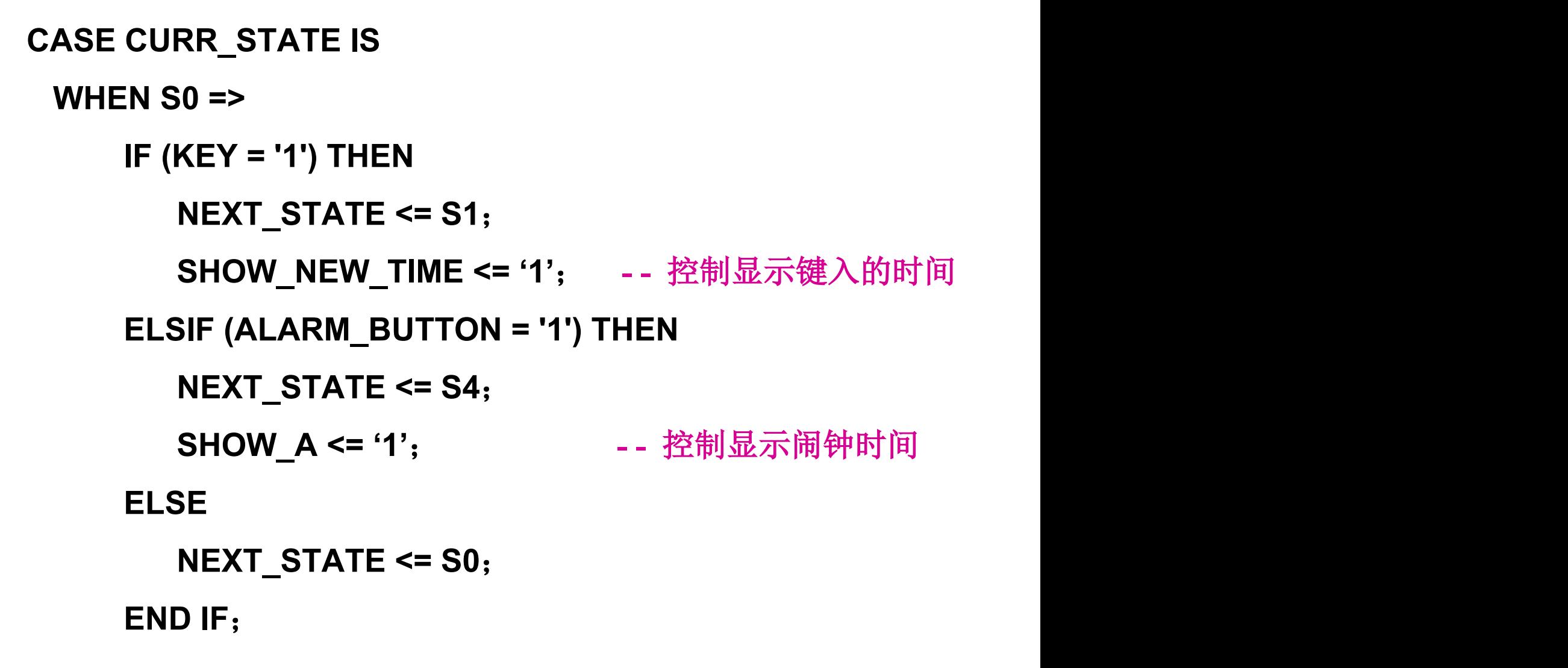

21  $\sqrt{21}$ 

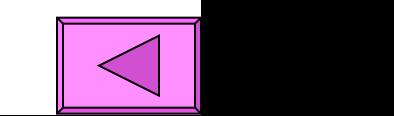

```
WHEN S1 => 
    IF (KEY = '1') THEN
       NEXT_STATE <= S1;
    ELSIF (ALARM_BUTTON = '1') THEN
       NEXT_STATE <= S2;
 LOAD_NEW_A <= '1'
; - - 控制设定新的闹钟时间
    ELSIF (TIME_BUTTON = '1') THEN
       NEXT_STATE <= S3;
 LOAD_NEW_C <= '1'
; - - 控制设定新的计时时间
    ELSE
      IF (COUNT_K_END = '1') THEN 
        NEXT_STATE <= S0;
ELSE ELSE
        NEXT_STATE <= S1; - - 超时判断
 END IF;
     ENABLE_COUNT_K <= '1';- - 打开超时判断定时器
    END IF;
 SHOW_NEW_TIME <= '1'
; - - 控制显示键入的时间
```

```
 WHEN S2 => 
     IF (ALARM_BUTTON = '1') THEN
        NEXT_STATE <= S2;
 LOAD_NEW_A <= '1'
; - - 控制设定新的闹钟时间
 ELSE
        NEXT_STATE <= S0;
     END IF; 
  WHEN S3 =>
     IF (TIME_BUTTON = '1') THEN
        NEXT_STATE <= S3;
 LOAD_NEW_C <= '1'
; - - 控制设定新的计时时间
     ELSE
        NEXT_STATE <= S0
     END IF;
```

```
 WHEN S4 =>
     IF (KEY = '1') THEN
         NEXT_STATE <= S1;
     ELSE
         NEXT_STATE <= S4;
       IF (COUNT_A_END = '1') THEN
         NEXT_STATE <= S0; - - 超时返回S0
       ELSE 
         NEXT_STATE <= S4;
 SHOW_A <= '1'
; - - 显示闹钟时间
 END IF;
         ENABLE_COUNT_A <= '1';
     END IF;
  WHEN OTHERS =>
     NULL;
  END CASE;
END PROCESS;
```
 $24$   $\sqrt{21}$ 

**COUNT\_KEY** : **PROCESS(ENABLE\_COUNT\_K**, **CLK) BEGIN IF (ENABLE\_COUNT\_K = '0') THEN COUNTER\_K <= '0'**;  **COUNT\_K\_END <= '0'**;  **ELSIF (RISING\_EDGE(CLK)) THEN IF (COUNTER\_K >= KEY\_TIMEOUT) THEN COUNT\_K\_END <= '1'**; **ELSE ELSE COUNTER\_K <= COUNTER\_K + 1**;  **END IF**;  **END IF**; **END PROCESS**; **- -** 按键间隔定时程序

```
COUNT_ALARM : PROCESS(ENABLE_COUNT_A, CLK)
 BEGIN
   IF (ENABLE_COUNT_A = '0') THEN
      COUNTER_A <= 0;
      COUNT_A_END <= '0';
   ELSIF RISING_EDGE(CLK) THEN
     IF (COUNTER_A >= SHOW_ALARM_TIMEOUT) THEN
       COUNT_A_END <= '1';
     ELSE
       COUNTER_A <= COUNTER_A + 1;
     END IF;
    END IF;
 END PROCESS; - - 
"显示闹钟时间"定时程序
 END ART;
(5) 闹钟控制器的仿真结果:
```
#### **2.** 键盘译码器的设计

#### (1)模块功能及端口定义:

 本模块的功能是将每次按下闹钟系统的数字键盘后产生的 一个数字所对应的10位二进制数据信号转换为1位十进制整数信 号,以作为小时、分钟计数的4个数字之一。

如图7.5所示:

**KEYPAD**:输入端口,接收10位二进制数据信号;

 **VALUE**:输出端口,输出相应的1位十进制整数信号。

输入数据与输出数据的译码关系见表7.2。

**3.** 键盘缓冲器(预置寄存器)的设计 (1)模块功能及端口定义:

该模块的功能是在CLK端口输入信号的上升沿同步下, 将KEY端口的 输入信号移入NEW TIME 端口的输出信号最低位,原有信息依次向左移, 最高位信息丢失。

输入端口:

① **CLK**: 把用户按下某一数字键信号(KEY\_DOWN)作为时钟信号。 ② **RESET**:外部异步复位信号。

③ **KEY**:键盘缓冲器的输出数字数值。

NEW TIME: 输出信号新的时间数值。<sup>------></sup>RESET NEW\_TIME

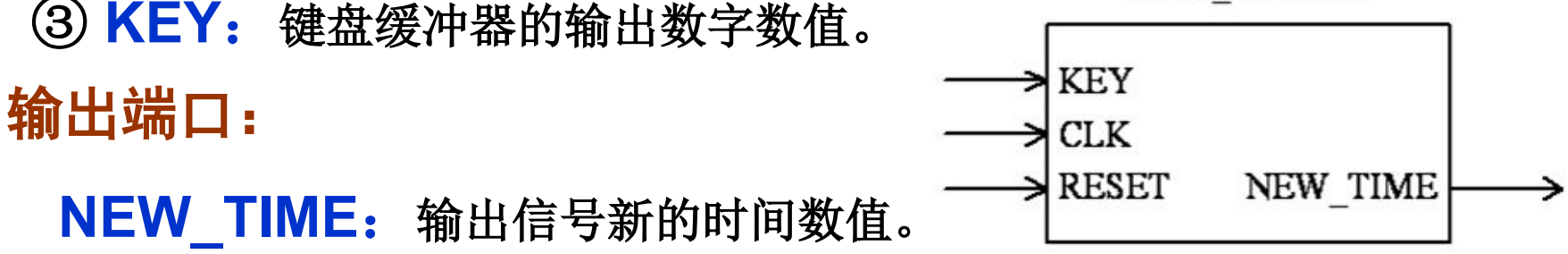

图**1.6** 键盘缓冲器模块示意图

#### 4.闹钟寄存器的设计

提示:

 闹钟系统的闹钟时间由闹钟寄存器保存和传递,而当 前时间由时间计数器保存、传递并按分钟累加推进。这两 个组件的功能和设计描述比较相似,它们之间的区别主要 在于自动累加功能的有无和控制信号的优先作用次序。

4.闹钟寄存器的设计

#### (1)模块功能及端口定义:

该模块的功能是在时钟上升沿同步下, 根据LOAD\_NEW\_A端口的输 入信号控制ALARM TIME端口的输出, 当控制信号有效(高电平)时, 把 NEW ALARM TIME端口的输入信号值输出。

输入端口:

- ① **CLK**:外部时钟信号。
- ② **LOAD\_NEW\_A**:新闹钟时间设定控制端。
- ③ **NEW \_ALARM \_TIME**:新设定的闹钟时间值。
- ④ **RESET**:外部异步复位信号。

**ALARM\_TIME:**输出闹钟时间。 <sup>→ CLK</sup> ALARM\_TIME

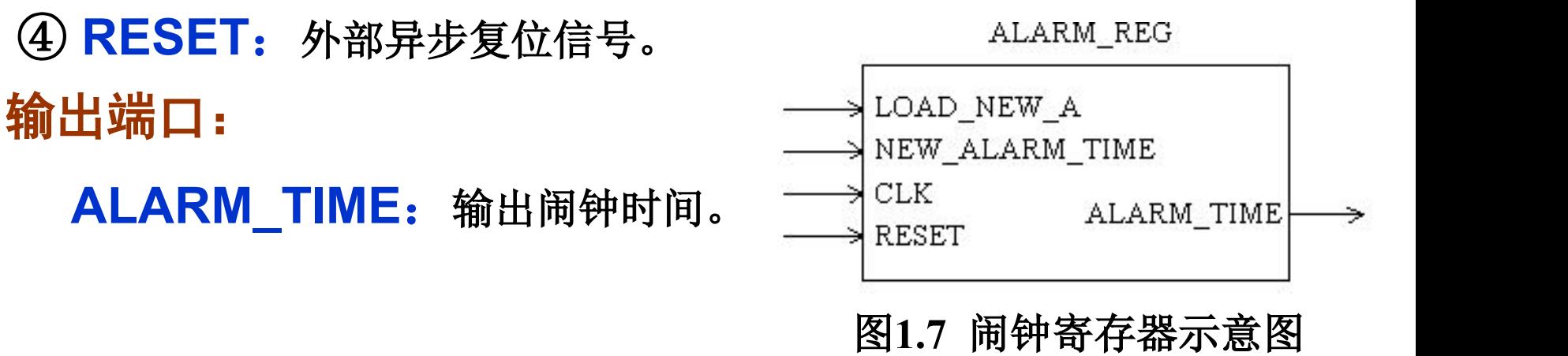

5.时间计数器的设计

#### (1)模块功能及端口定义:

该模块的功能是当RESET输入端口为高电平时, 对CURRENT TIME输出端口清零; 当LOAD NEW C输入端口为高电平时, 将 NEW CURRENT TIME输入端口的信号输出给CURRENT TIME端口。 RESET端口的控制优先于LOAD NEW C端口。当这两个控制信号 都无效时, 在时钟上升沿同步下, 对CURRENT TIME端口输出 信号累加1,并根据小时、分钟的规律处理进位。

#### 输入端口:

① **CLK**:把外部时钟分频后的分脉冲作为时钟信号。

② **RESET**:外部异步复位信号。

③ **LOAD\_NEW\_C**:新计时时间设定控制端。

4 NEW CURRENT \_TIME: 新设定的计时时间值。

输出端口:

 **CURRENT\_TIME**:输出当前计时时间。

ALARM\_COUNTER

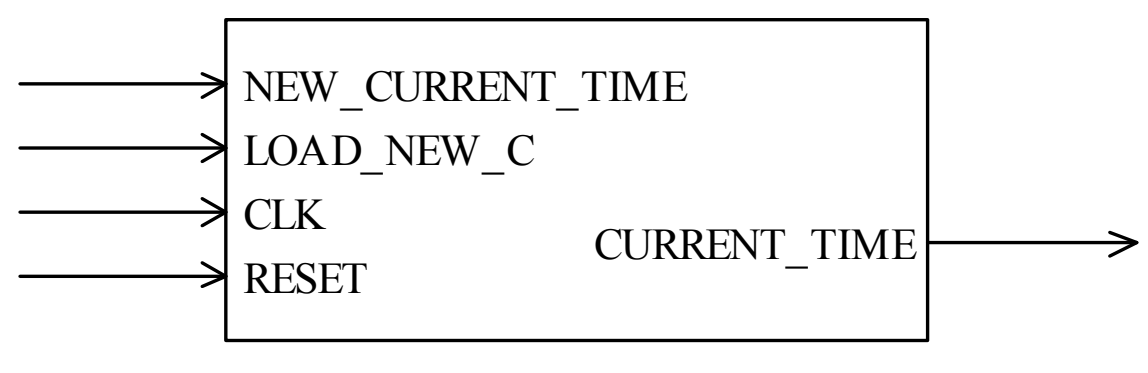

图**1.8** 时间计数器模块的示意图

6.分频器的设计

(1)模块功能及端口定义:

 该模块的功能是将CLK\_IN端口输入的时钟信号分频后送给 CLK\_OUT端口。

输入端口:

① **CLK**:外部时钟信号。 ② **RESET**:外部异步复位信号。

CLK\_OUT: 输出分脉冲。 81.9 分频器示意图

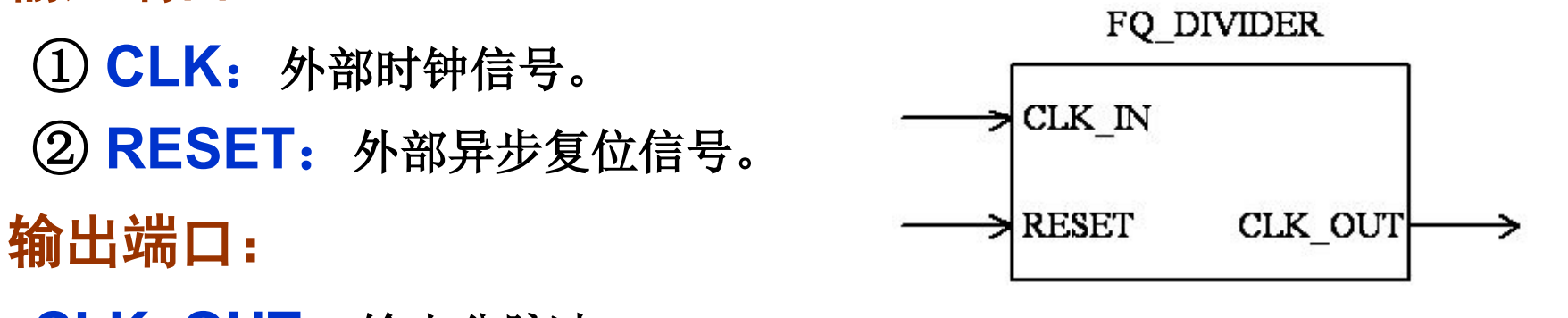

7.显示驱动器的设计

(1)模块功能及端口定义:

该模块的功能是:

- ① 输入信号SHOW NEW TIME=1时, DISPIDY输出用户键入时间 NEW\_TIME 的4个七段数码显示器的驱动数据。<br>② 输入信号SHOW\_NEW\_TIME=0时:
- - 当SHOW A=1时, DISPIDY输出闹钟时间ALARM TIME的4个七 段数码显示器的驱动数据。
- 当SHOW A=0时, DISPIDY输出当前时间CURRENT TIME的4个 七段数码显示器的驱动数据。<br>③当输入信号ALARM TIME = CURRENT TIME时, SOUND ALARM
- 端口的输出信号有效(高电平),反之无效。

#### 输入端口:

**(1) SHOW\_NEW\_TIME**:键入时间显示控制端。

(2) SHOW\_A: 闹钟时间和当前时间选择显示控制端。

**(3) NEW\_TIME**: 当前用户键入时间数据。

**(4) ALARM\_TIME**:闹钟时间数据。

**(5) CURRENT\_TIME**:当前计时时间数据。

输出端口:

**(1) DISPYAY:** 输出4个七段数码显示器的驱动数据。

**(2) SOUND\_ALARM:** 高电平有效,闹钟报警输出。

DISPLAY DRIVER

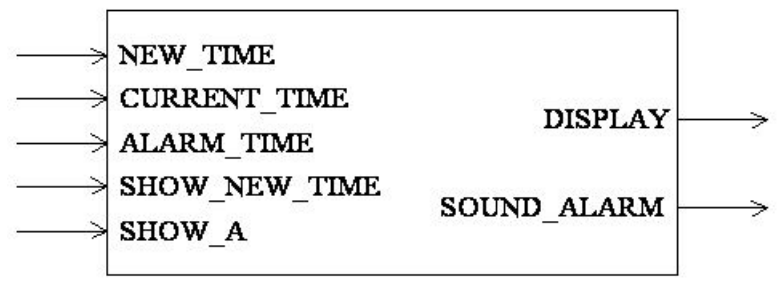

#### 图**1.10** 显示驱动器示意

### **1.1.4** 闹钟系统的整体组装

前面已经完成了数字闹钟各部分的设计,把各部分组装起来形成完整 的总体设计,如图所示。可以用原理图或VHDL文本输入方式完成数字闹钟 的顶层总装设计。  $\prod_{K\to YPAD}$   $\prod$   $\prod_{CLK}$   $\prod_{RESET}$ 

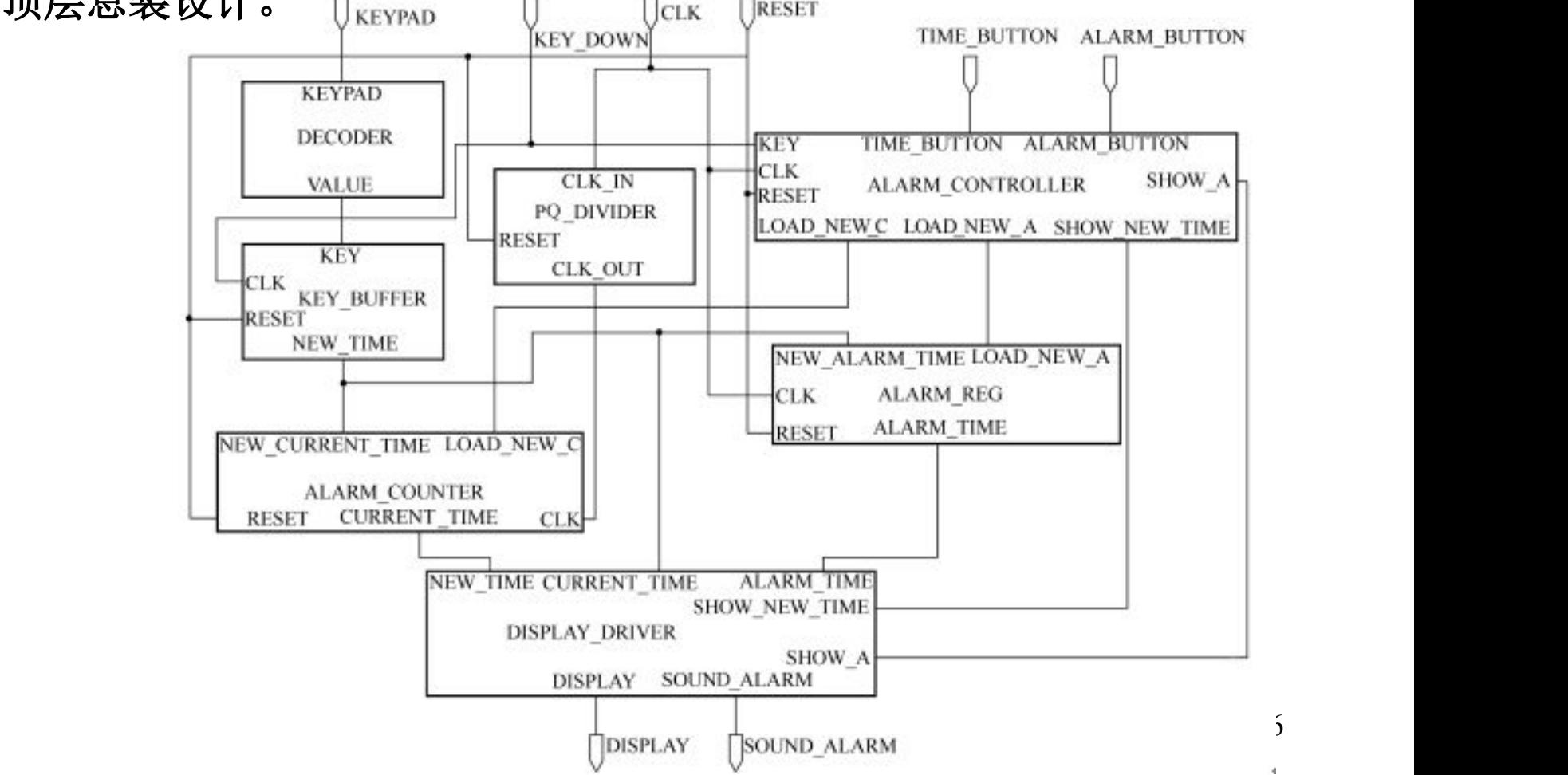

**LIBRARY IEEE**; **USE IEEE.STD\_LOGIC\_1164.ALL**; **USE WORK.P\_ALARM.ALL**; **ENTITY ALARM\_CLOCK IS PORT ( KEYPAD** :**IN STD\_LOGIC\_VECTOR(9 DOWNTO 0)**; **KEY\_DOWN** :**IN STD\_LOGIC**;  **ALARM\_BUTTON**:**IN STD\_LOGIC**; **TIME\_BUTTON** :**IN STD\_LOGIC**; **CLK** :**IN STD\_LOGIC**; **RESET** :**IN STD\_LOGIC**; **DISPLAY** :**OUT T\_DISPLAY**; **SOUND\_ALARM** :**OUT STD\_LOGIC)**; **END ALARM\_CLOCK**; (2) 顶层总装设计VHDL源程序:

**ARCHITECTURE ART OF ALARM\_CLOCK IS COMPONENT DECODER --** 待调用元件端口定义  **PORT(KEYPAD**:**IN STD\_LOGIC\_VECTOR(9 DOWNTO 0)**;  **VALUE** :**OUT T\_DIGITAL)**;  **END COMPONENT**;  **COMPONENT KEY\_BUFFER --** 待调用元件端口定义

 **COMPONENT ALARM\_COUNTER --**待调用元件端口定义

 **COMPONENT ALARM\_REG --** 待调用元件端口定义

...

 ...

...

 **COMPONENT ALARM\_CONTROLLER --** 待调用元件端口定义

...

```
 COMPONENT DISPLAY_DRIVER -- 待调用元件端口定义
 ...
  COMPONENT FQ_DIVIDER -- 待调用元件端口定义
   ... 
  SIGNAL INNER_KEY : T_DIGITAL;
  SIGNAL INNER_TIME : T_CLOCK_TIME;
  SIGNAL INNER_TIME_C : T_CLOCK_TIME;
  SIGNAL INNER_TIME_A : T_CLOCK_TIME;
  SIGNAL INNER_L_C : STD_LOGIC;
  SIGNAL INNER_L_A : STD_LOGIC;
  SIGNAL INNER_S_A : STD_LOGIC;
  SIGNAL INNER_S_N : STD_LOGIC;
  SIGNAL INNER_SEC_CLK : STD_LOGIC;
```
- **FOR ALL**: **DECODER USE ENTITY WORK.DECODER(ART)**;
- **FOR ALL**: **KEY\_BUFFER USE ENTITY WORK.KEY\_BUFFER(ART)**;
- **FOR ALL**: **ALARM\_COUNTER USE ENTITY WORK.ALARM\_COUNTER(ART)**;
- **FOR ALL**: **ALARM\_REG USE ENTITY WORK.ALARM\_REG(ART)**;
- **FOR ALL**: **ALARM\_CONTROLLER USE ENTITY WORK.ALARM\_CONTROLLER(ART)**;
- **FOR ALL**: **DISPLAY\_DRIVER USE ENTITY WORK.DISPLAY\_DRIVER(ART)**;
- **F OR ALL**: **FQ\_DIVIDER USE ENTITY WORK.FQ\_DIVIDER(ART)**;

**BEGIN**

- **U1**:**DECODER PORT MAP(KEYPAD**,**INNER\_KEY)**;
- **U2**:**KEY\_BUFFER PORT MAP(INNER\_KEY**, **KEY\_DOWN**,  **RESET**, **INNER\_TIME)**;
- **U3**:**ALARM\_CONTROLLER**

 **PORT MAP(KEY\_DOWN**,**ALARM\_BUTTON**,

 **TIME\_BUTTON**,**CLK**,**RESET**,

 **INNER\_L\_A**,**INNER\_L\_C**,

 **INNER\_S\_N**, **INNER\_S\_A )**;

**U4**:**ALARM\_COUNTER PORT MAP( INNER\_TIME**, **INNER\_L\_C**,

 **INNER\_SEC\_CLK**, **RESET**,

 **INNER\_TIME\_C)**;

 **U5**:**ALARM\_REG PORT MAP(INNER\_TIME**,**INNER\_L\_A**,**CLK**,  **RESET**,**INNER\_TIME\_A)**;

 **U6**:**DISPLAY\_DRIVER PORT MAP( INNER\_TIME\_A**,

 **INNER\_TIME\_C**,**INNER\_TIME**,

 **INNER\_S\_N**, **INNER\_S\_A**,

 **SOUND\_ALARM**,**DISPLAY )**;

 **U7**:**FQ\_DIVIDER PORT MAP(CLK**,**RESET**,**INNER\_SEC\_CLK)**; **END ART**;

(3) 闹钟系统的总体仿真结果:

#### **1.1.5** 闹钟系统的整体验证

 若用GW48型EDA实训开发系统进行硬件验证,考虑到实训开 发系统提供的输入信号按键的有限,可将输入数字按键0~9改 为一个按键,该按键的信号作为一个8421码信号发生器的输入, 由8421码信号发生器输出数字0~9。具体验证方案由大家自行 完成。

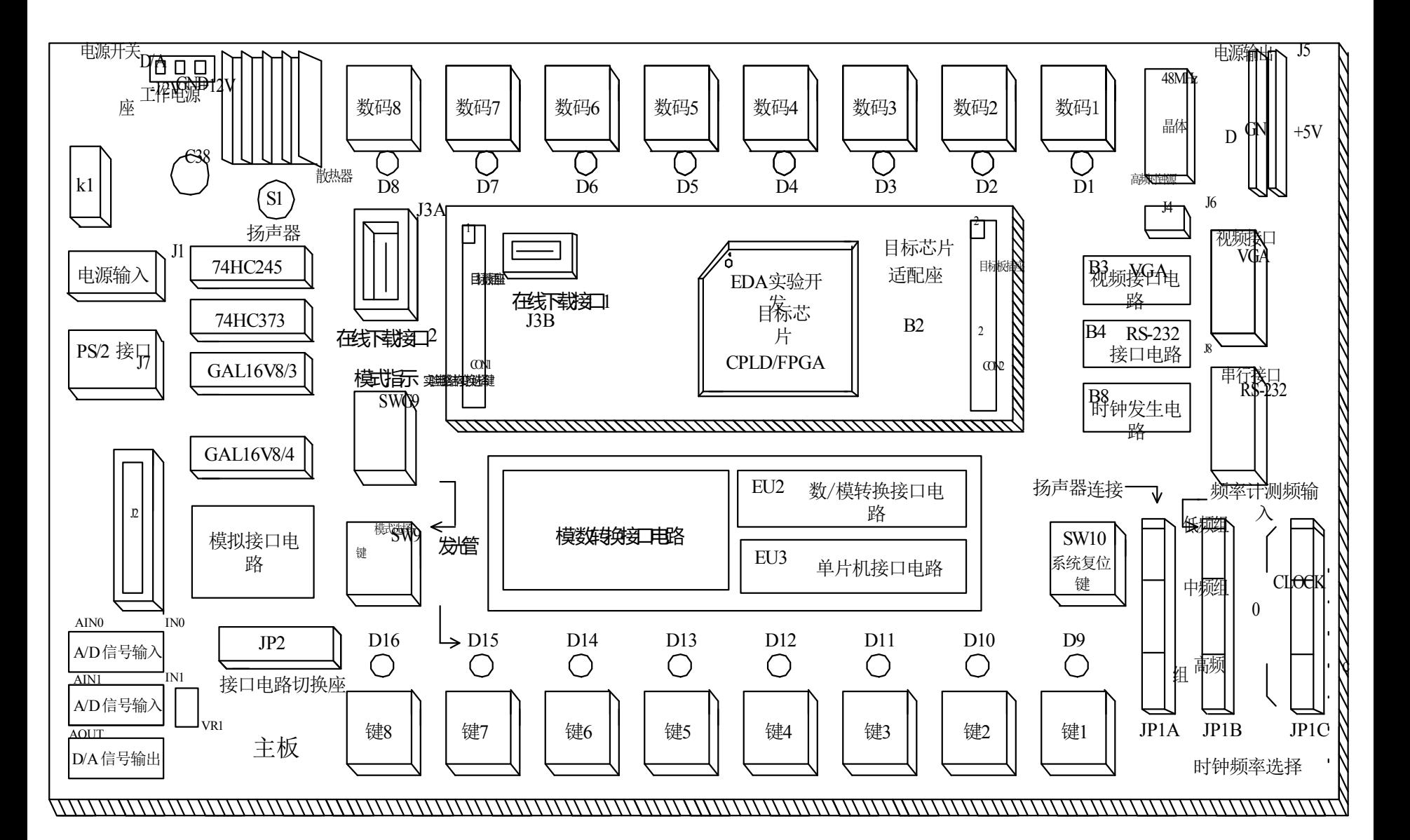

GW48实训开发系统的板面结构图

## 基 本 要 求

# 掌握用 VHDL 语言设计数字电路的 一般步骤和设计方法。